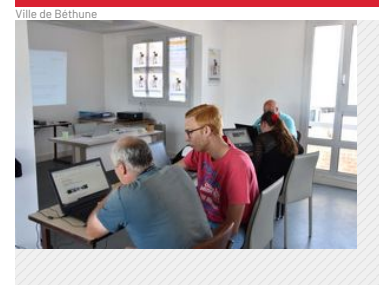

**EMPLOI**

Publié le 05 juillet 2019

## **Emmaüs connect : un coup de [pouce](https://www.espace-citoyens.net/VILLE-BETHUNE/espace-citoyens/) pour avec un ordinateur**

Pas à l'aise avec un ordinateur ? Un peu perdu sur internet et ses usages ? Une part [non-néglige](https://www.bethune.fr/mes-demarches/etat-civil-455.html)abl connaît des difficultés à se servir de l'outil informatique. Pour les aider, Emmaüs, en partenariat av ateliers « Emmaüs connect », qui reprennent en douceur les bases de [l'informatique.](https://forms.office.com/Pages/ResponsePage.aspx?id=MJkbFQf_akWDVmbegxnztba4qm0qZdBKgsfEuY0DtlBUME9QT0FPNUIzRkdZWTFTUVZYOFVHWkNXRS4u)

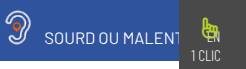

Ces ateliers se déroulent au centre Jean-Monnet 2 (entrée C), dans le quartier du Mont-Liébaut. Là, des ordinateurs sont à disposition et des bénévoles proposent des exercices aux participants : comment faire une recherche sur internet, comment écrire un mail ou encore ou encore se servir d'un logiciel de traitement de texte. Des notions qui manquent à toute une partie de la population ce qui peut, de facto, l'exclure de l'emploi ou la mettre en difficulté pour certaines démarches administratives aujourd'hui entièrement dématérialisées.

Les ateliers comptent huit sessions sur deux semaines, pour 10 apprenants. Les chercheurs d'emploi peuvent en bénéficier en en parler avec leur conseiller Pôle Emploi.

## **Vous aussi, devenez bénévole !**

Emmaüs recherche des bénévoles pour animer les ateliers Emmaüs connect. Vous êtes à l'aise avec l'outil informatique sur les usages de base (traitement de texte, recherche internet, utilisation d'une boîte mail…) et vous avez le sens de la pédagogie ? Vous pouvez devenir animateur des ateliers. Plus d'infos sur le site [d'Emmaüs](https://www.emmaus-connect.org) connect